# C-Digital, Technik und Übertragungsprotokolle

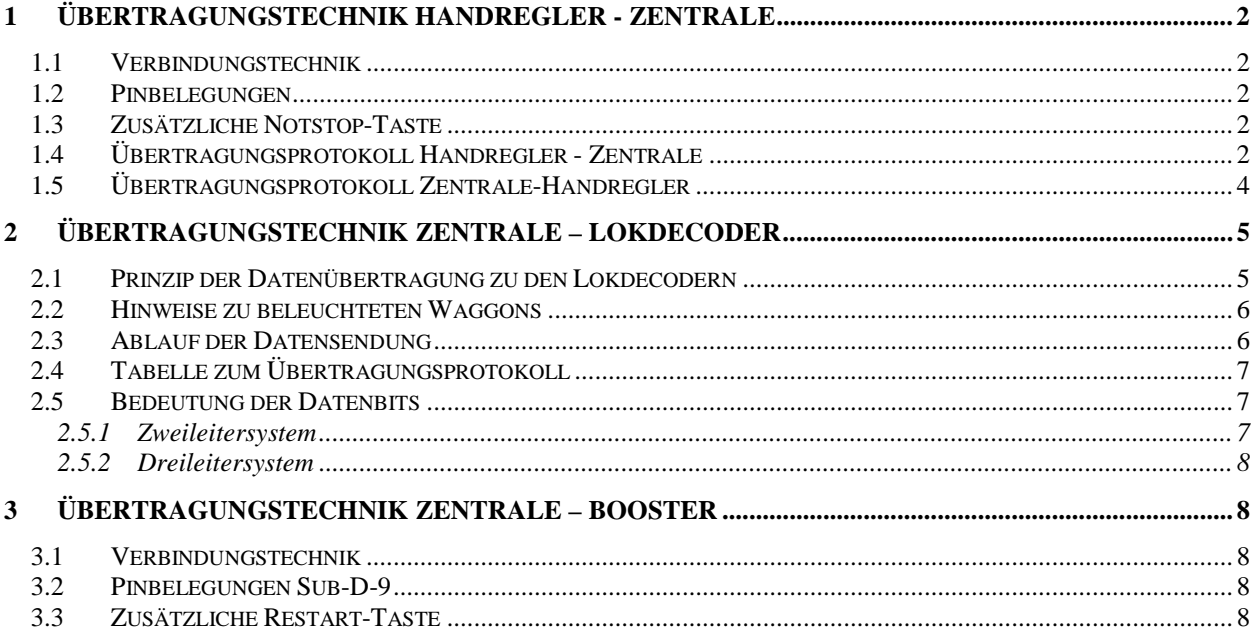

Stand Feb 2004

Weitere Informationen zu C-Digital und Conrad-Digital bei www.c-digitalsystem.de www.c-digitalsystem.privat.t-online.de

eMail: info@c-digitalsystem.de techsupport@c-digitalsystem.de info@h-tronic.de

H-Tronic GmbH, Industriegebiet Dienhof 11, 92242 Hirschau, Tel. (09622) 70 20 0

## <span id="page-1-0"></span>**1 Übertragungstechnik Handregler - Zentrale**

#### *1.1 Verbindungstechnik*

Der Handregler ist mit der Zentrale durch eine 5-polige Signalleitung steckbar verbunden. Sie führt die Stromversorgungsleitungen VCC und GND sowie die beiden Leitungen für den Datenaustausch SCL und SDA und die Leitung für die Notstop-Taste.

Als Steckverbindung dienen fünfpolige Diodenstecker an den Handregler-Kabeln und die entsprechenden Buchsen an der Zentrale. Die Buchsen in der Zentrale sind Pin für Pin parallel durchverbunden; die Steckplätze unterscheiden sich demnach nicht. Das Unterscheiden der Handregler erfolgt nur durch die im Handreglerprogramm eingestellte Geräteadresse (Handreglernummer).

Das Handreglerkabel kann z.B. durch ein fünfpoliges Stereo-Verlängerungskabel (Stecker-Buchse) verlängert werden. Je nach Kabeltyp erzielt man damit Längen bis zu 10 m. **Achtung**: Lange Anschlusskabel könnten geringe Funktwellen aussenden, wodurch empfindliche Empfangsgeräte in der Nähe (z. B. im Zimmer) gestört würden. Die für alle Komponenten von C-Digital und Conrad-Digital durchgeführte CE-Abnahmeprüfung gilt nur für den Originalaufbau ohne Verlängerungskabel.

#### *1.2 Pinbelegungen*

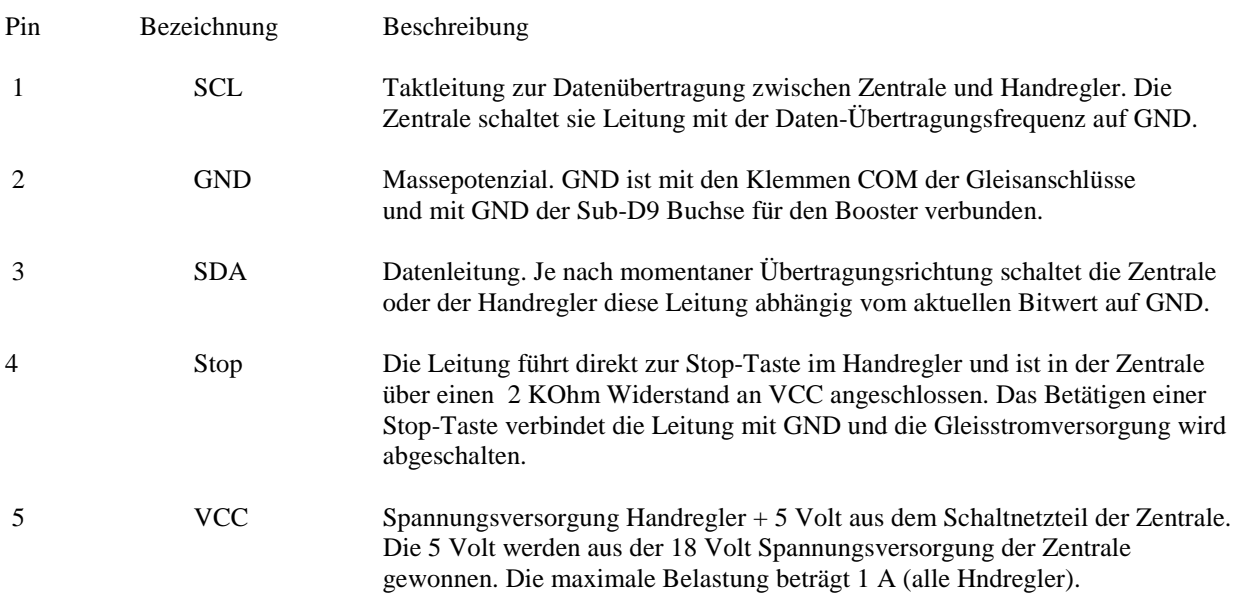

#### *1.3 Zusätzliche Notstop-Taste*

An den Handregler-Buchsen können separate Notstop-Tasten angesteckt werden, die an geeigneten Stellen der Modellbahnanlage angebracht werden können. Dazu wird ein zweipoliges Kabel an den Pins 2 und 4 eines Diodensteckers angelötet. Am anderen Kabelende befindet sich die Notstop-Taste. Bei Betätigung werden die Pins 2 und 4 an der Handreglerbuchse verbunden und die Stromversorgung für die Gleisanlage schaltet ab. Parallel können beliebig viele, weitere Notstop-Tasten angebracht werden.

#### *1.4 Übertragungsprotokoll Handregler - Zentrale*

Die Datenübertragung zwischen Handregler und Zentrale basiert auf dem InterIC-, auch bezeichnet als I2C Protokoll (I-Quadrat-C-Protokoll) von Philips. Die Zentrale tastet etwa alle 5 Sekunden ab, welche Handregler angestekt sind. Für jeden Handregler werden acht Speicherplätze reserviert. Für sieben Handregler sind Speicherplätze vorgesehen. Der Handregler mit Adresse 7 erhält von der Zentrale eine zusätzliche Prüffunktion für Messzwecke, die sich im Normalbetrieb nicht auswirkt.

Für den siebten Handregler kann eine Einsteckmöglichkeit geschaffen werden, indem man anstelle des sechsten Handreglers eine fünfpoligen Diodenstecker einsteckt, an dem unmittelbar zwei fünfpolige Buchsen parallel verdrahtet angeschlossen werden. Diese Buchsen sind dann für die Handregler 6 und 7 vorgesehen.

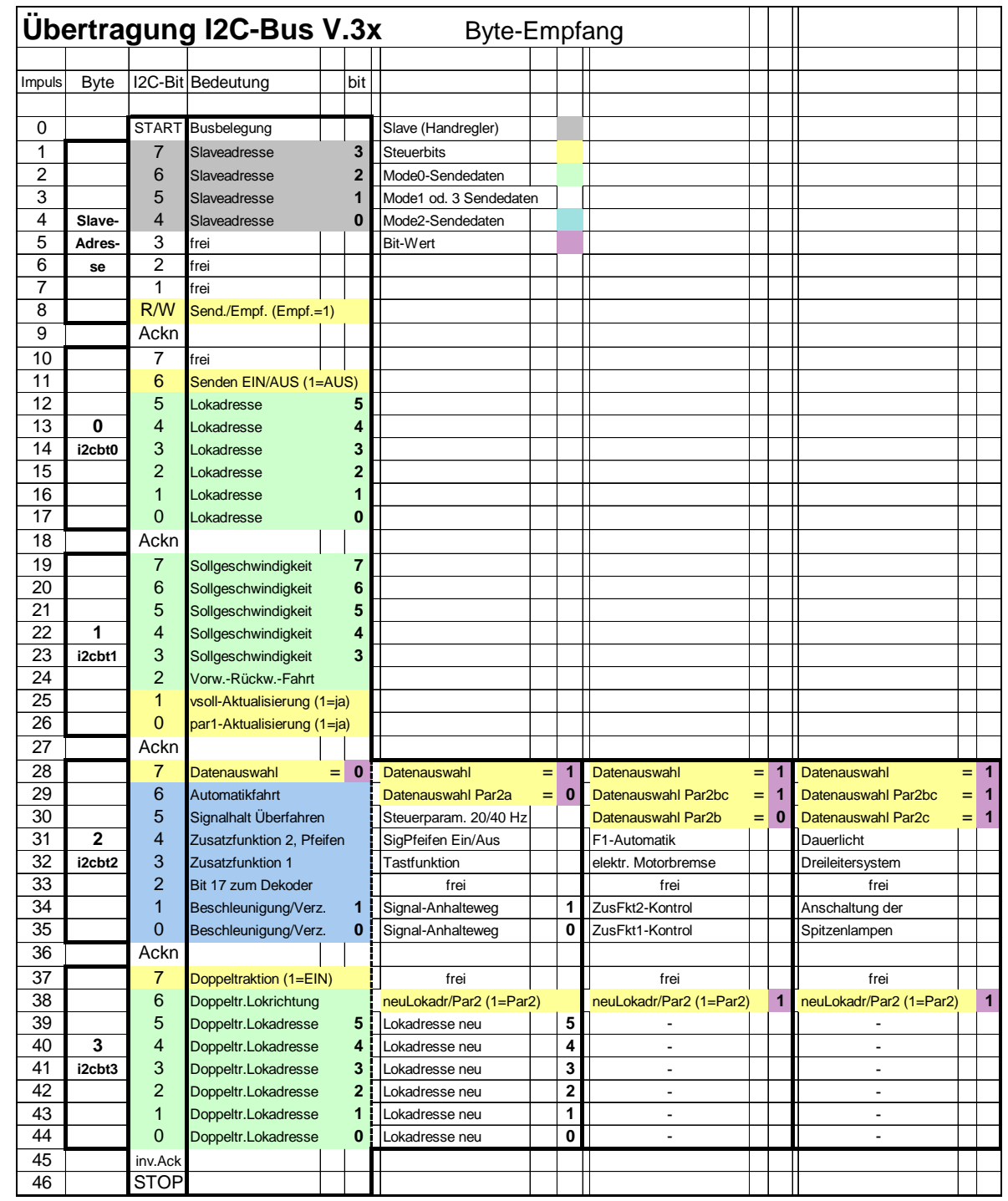

Der Datenaustausch Zentrale – Handregler findet nach folgendem Ablauf statt:

Die Zentrale sendet die Adresse des ersten Handreglers mit der Aufforderung, seine vier aufbereiteten Datenbytes i2cbt0..3 zu senden. Diese Datenbytes werden in der Zentrale empfangen, bewertet und zusammen mit diversen Steuerungs-Informationen abgespeichert. Etwa 11 Millisekunden danach sendet die Zentrale zum Handregler zwei Kontrollbytes zurück. Aus ihnen erkennt der Handregler Fehler wie z. B. eine bereits bei einem anderen Handregler eingestellte Lokadresse. Nach weiteren 11 Millisekunden startet die Zentrale den Datenaustausch mit dem nächsten Handregler. Nachdem alle Handregler abgefragt wurden, beginnt die Zentrale erneut beim ersten.

<span id="page-3-0"></span>Die Tabelle oben zeigt die Bedeutung der einzelnen Bits der I2C-Übertragung. Nach dem Startbit folgt die Handregler-Nummer und anschließend die vier Datenbytes. Die ersten beiden Datenbytes enthalten Lokadresse, Geschwindigkeit, Fahrtrichtung und Steuerbits (Bit 11, 25 und 26). Die letzten beiden Bytes können unterschiedliche Bedeutungen (Doppeltraktion, Parameter 2, neue Lokadresse) annehmen. Sie werden durch die Bits 28, und ggf. 29, 30 und 38 festgelegt. Bei jedem Impuls wird ein Bit übertragen. Die Impulse/Bits sind in der Tabelle numeriert.

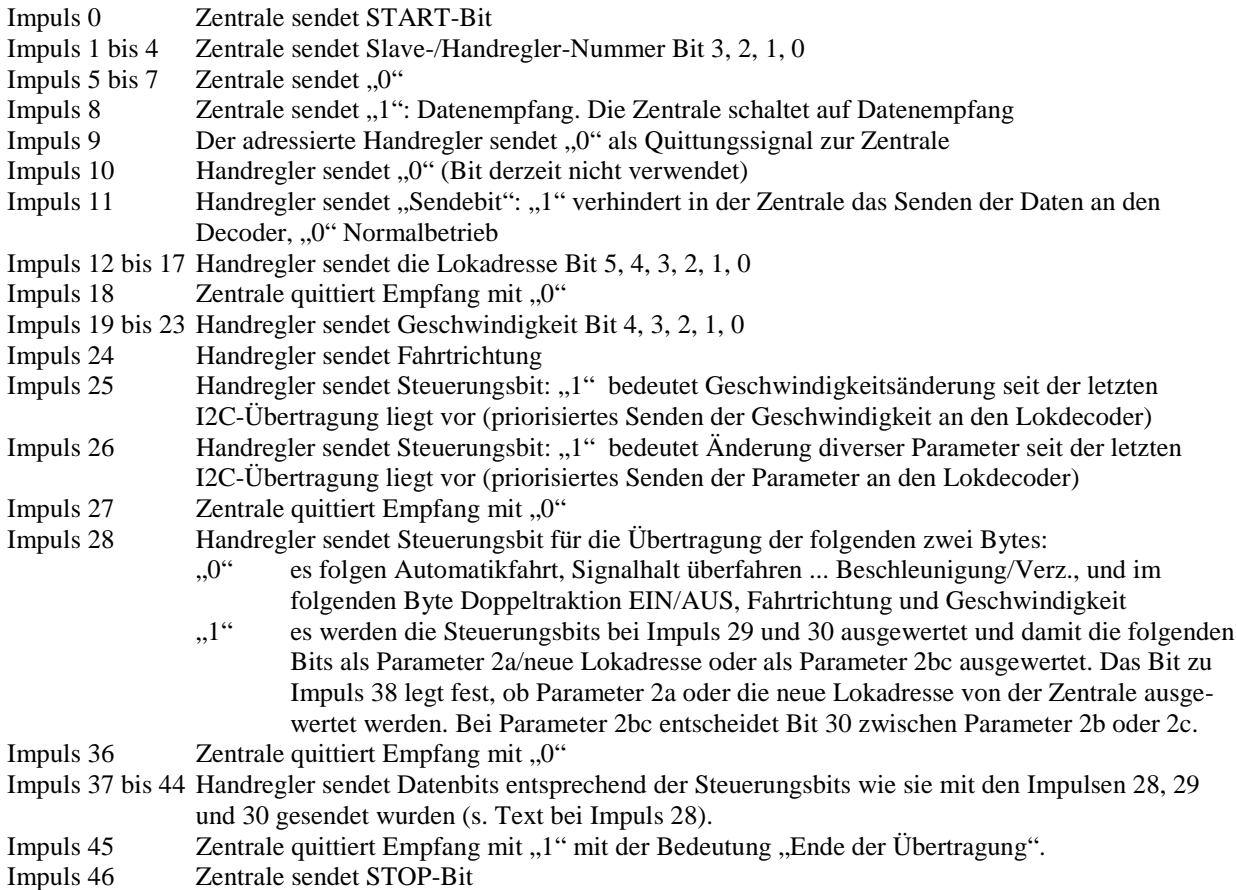

#### *1.5 Übertragungsprotokoll Zentrale-Handregler*

Die Zentrale bestätigt die vier empfangenen Datenbytes des Handreglers durch Rücksendung eines Kontrollbytes. Der Ablauf der Datenübertragung erfolgt nach dem selben Prinzip wie unter 1.4 beschrieben mit nur einem Daten-Byte. Die Übertragung läuft also nur mit 19 Impulsen/Bits ab. Folgende Bedeutungen abweichend von der Aufstellung bei 1.4 liegen vor:

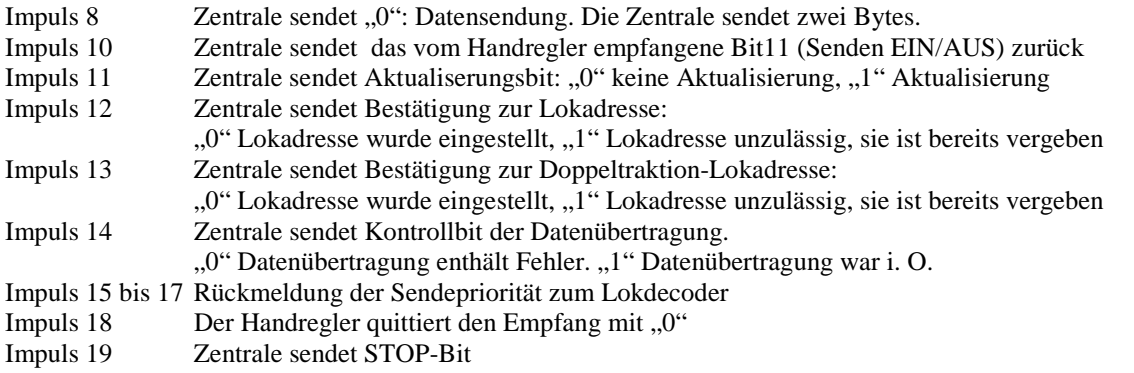

### <span id="page-4-0"></span>**2 Übertragungstechnik Zentrale – Lokdecoder**

#### *2.1 Prinzip der Datenübertragung zu den Lokdecodern*

Die Gleisanlage wird mit 15 Volt Gleichspannung versorgt, die an den Klemmen STR (Pluspol) und COM (Minuspol) abgenommen und am Gleis angeschlossen wird. Herkömmliche Digitalsysteme ändern die Polarität ihrer Gleisspannung mit einer Frequenz, aus der die Lokdekoder die Dateninformationen gewinnen können. Im Gegensatz dazu ändert sich die Polarität der Gleisspannung bei C-Digital/Conrad-Digital nicht, sie bleibt also während des Betriebes konstant. Da sowohl bei STR, als auch UZ und GUZ die selbe konstante Gleichspannung anliegt, wirkt sich das Verbinden dieser Anschlüsse nicht negativ auf die 15 Volt Gleisspannung aus.

Zum Transport der Datenimpulse wird ein modulierter Datenstrom mit einer Trägerfrequenz von 450 kHz verwendet. Die Amplitude beträgt 300 bis 500mVolt ss. Dabei werden vier Impulslängen unterschieden:

- 1,2 Millisekunden: Startimpuls der Übertragungssequenz
- 0.4 Millisekunden: ... ... ... ... ... ... 1 " Impuls
- 0,17 Millisekunden: "0" Impuls
- 0,17 / 0,4 Millisekunden: Impulspause, je nach vorangegangenem Impuls "0" oder "1"

Die Impulslängen können um +/- 0,03 Millisekunden schwanken.

Jeweils der modulierte Datenstrom für STR, UZ und GUZ wird in der Zentrale zu den 15 Volt Gleichspannung hinzu gegeben. Die drei Datenströme sind zueinander synchronisiert und unterscheiden sich jeweils nur in den letzten beiden Impulsen. Im Bild sind beispielhaft beim Zweileitersystem die Datenströme der 15Volt-Gleisanschlüsse STR, GUZ und UZ abgebildet, wie man sie mit einem Oszilloskop sehen würde. Die grauen Kästchen stellen die modulierte HF-Spannung von 450 kHz und ca. 500mVss dar. Nach dem Start-Impuls folgt Bit0 (für spätere Erweiterungen), das hier einen "0"-Impuls darstellt. Im weiteren Verlauf sind die beiden Steuerbits, StB mit dem Wert 0 und 0, und die Lokadresse mit dem Wert 001010, was dem dezimalen Wert 10 entspricht, abgebildet. Nach einer kurzen Pause wird das Byte 1 mit dem Wert für die Geschwindigkeit, hier die Fahrstufe 28 (11100), und das Fahrtrichtungsbit, hier 1, übertragen. Am Ende folgen die Steuerbits für die Streckeninformation STR, GUZ oder UZ. Werden zwei der Leitungen STR, GUZ oder UZ verbunden, so entsteht durch Überlagerung immer der Datenstrom STR. Eine in einen Anhalte-Abschnitt einfahrende Lok erhält also solange Streckeninformation, bis keine Verbindung der Trennstelle mehr über die Lokräder oder über die Räder beleuchteter Waggons vorliegt. Damit beim Überfahren einer Trennstelle nicht andere Halt-Abschnitte beeinflusst werden, muß jeder Haltabschnitt über eine separate Diode verdrahtet sein (s. Handbuch C-Digital, Conrad-Digital).

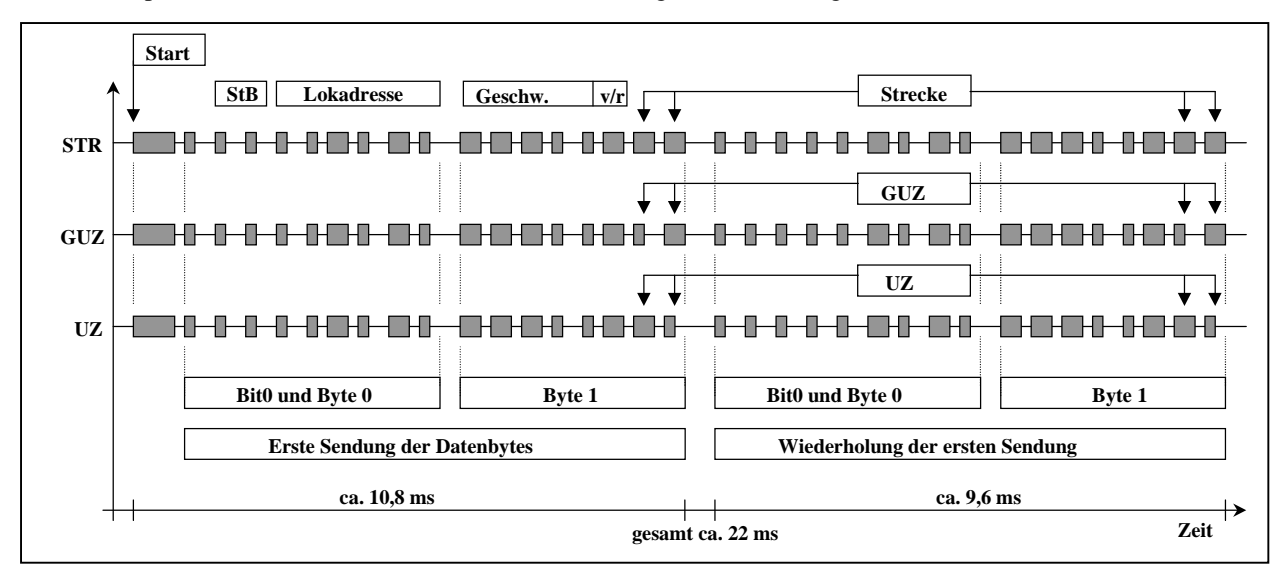

Ein Verbinden der Anschlüsse STR, UZ und GUZ untereinander wirkt sich also nur auf die letzten beiden Impulse aus. Alle anderen Datenbits bleiben unverändert gültig. Damit ist die wichtige Voraussetzung geschaffen, um die Anhalte- und Blockstellen-Funktionalität auf einfache Art realisieren zu können. Negative elektrische Auswirkungen oder Kurzschlüsse entstehen beim Überfahren an den entsprechenden Gleis-Trennstellen durch verbundene Lokräder nicht. Damit können streckenabhängig unterschiedliche Informationen an die Loks gesendet werden.

<span id="page-5-0"></span>Dieses Prinzip ist bei herkömmlichen Digitalsystemen so nicht anwendbar, da voneinander abweichende Dateninformationen unterschiedliche Spannungspolaritäten der Versorgungsspannung aufweisen. Durchfährt eine Lok die Trennstelle zweier Gleisabschnitte mit unterschiedlichen Datensignalen, entstünden über die Räder Kurzschlüsse. Es besteht in dem Fall lediglich die etwas aufwändige Möglichkeit, in einem Gleisabschnitt ein abweichendes Datensignal nur dann zu zuschalten, wenn sich der komplette Zug im elektrisch getrennten Abschnitt befindet.

#### *2.2 Hinweise zu beleuchteten Waggons*

Zur Abnahme der Gleisspannung für die Waggon-Beleuchtung werden Schleifer an Rädern und Achsen verwendet. Das Programm im Lokdecoder ist so gestaltet, dass sich ein kurzzeitiges Überbrücken der Gleistrennstelle eines Halt-Abschnittes nur geringfügig auf den Anhaltevorgang auswirkt. Zweiachsige Drehgestelle eines D-Zug-Wagens, deren Achsenpaare zur Stromabnahme mit einem Schleifer verbunden sind, verändern die Anhalte-Funktionalität nicht wesentlich. Bei Waggons, deren vorderes mit dem hinteren Drehgestell rechts und links zur verbesserten Stromabnahme verbunden sind, erfolgt ein nahezu durchgängiges Überbrücken der Trennstelle und das Anhaltesignal würde vom Streckensignal überlagert; die Lok erkennt das Anhaltesignal nicht und fährt durch!

Möglichkeiten der Abhilfe:

- Die Drehgestelle werden durch den Ausbau jeweils eines Radschleifers elektrisch getrennt. Der eine Gleispol wird dann nur vom vorderen, der andere vom hinteren Drehgestell abgegriffen. Wegen der damit verbundenen Kontaktreduzierung erhöht sich allerdings das Licht-Flackern.
- Jede aufgetrennte Verbindung zwischen den beiden Drehgestellen erhält zwei Dioden (1N4002 od. ähnl.). Wegen der Dioden-Spannung von ca. 0,7V gelangt das Streckensignal (ca. 0,5V) nicht in den Anhalteabschnitt. Leider ist diese Methode z. B. bei neuen Personenwagen der Fa. Fleischmann nicht möglich, da die Radschleifer den Strom direkt an zwei durchlaufende Eisenplatten abgeben.

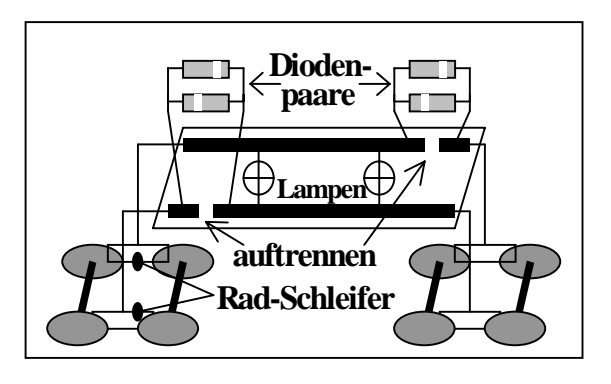

#### *2.3 Ablauf der Datensendung*

Die Zentrale bereitet die vom Handregler empfangenen Daten auf und erzeugt daraus zwei Sendebytes für den entsprechenden Lokdecoder. Es werden ein Startimpuls und zwei identische Blöcke zu je 17 Datenbits gesendet. Das erste Bit (Bit 0) wird für spätere Erweiterungen zusätzlich zu den beiden 8-Bit Bytes gesendet. Der Decoder speichert beide Blöcke ab und wertet sie nur dann aus, wenn sie identisch sind, damit die meisten Übertragungsfehler ausgeschlossen sind.

Zur Übertragung der Parameter 2a, b und c, sowie einer neuen Lokadresse sendet die Zentrale den Start-Impuls mit den beiden 17-Bit-Blöcke zweimal hintereinander an die Lok. Der Decoder speichert die Daten nur, wenn alle vier Blöcke bei ihm identisch eingetroffen sind. Damit wird eine sehr hohe Datensicherheit erreicht.

Je Sekunde werden von der Zentrale etwa 42 komplette Datensendungen durchgeführt, also bei sechs Loks erhält jede Lok durchschnittlich sechsmal in der Sekunde ihre Daten (außer Parameter 2a/b/c- oder neue Lokadresse-Einstellungen). Bei Doppeltraktion wird zuerst die Sendung an die eine Lok, dann eine neue an die andere durchgeführt. Bei sechs Loks mit Doppeltraktion wird jede Lok somit durchschnittlich dreimal je Sekunde angesprochen. Um dennoch ein schnelles Reaktionsvermögen zu erhalten, wird die Datenübertragung in der Zentrale in sieben Stufen priorisiert. Eine Änderung in Geschwindigkeits- oder Parameter1-Daten am Handregler wir mit Priorität 1 hinterlegt, gleichbleibende Daten nur mit Priorität 7. Die Sendung zum Decoder wird erst nach dem Count-Down der Priorität auf "0" gestartet.

#### <span id="page-6-0"></span>*2.4 Tabelle zum Übertragungsprotokoll*

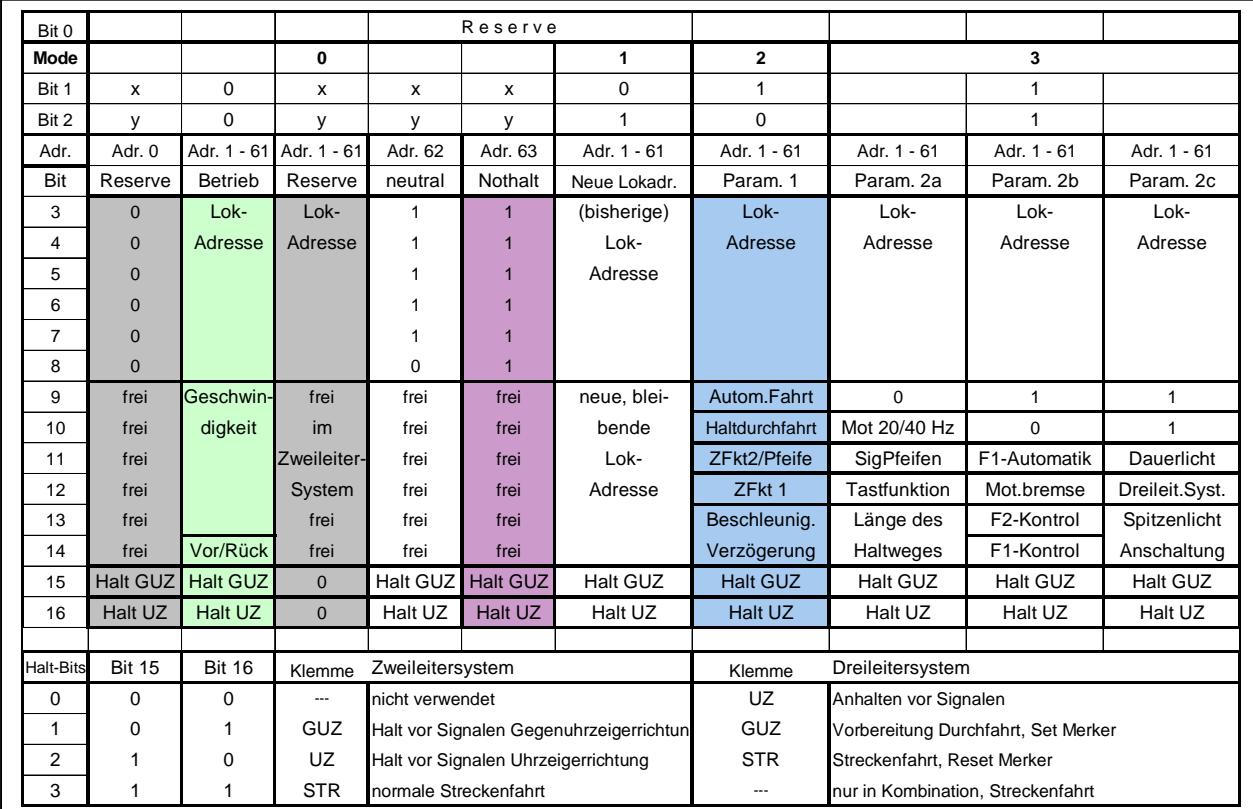

Die Lokadresse 0 wird derzeit nicht verwendet und ist für spätere Erweiterungen vorgesehen. Die Lokadresse 62 (Bits = 111110) gilt als neutral und wird von keinem Decoder ausgewertet. Mit dem Senden dieser Adresse kann die Datenübertragung aufrecht erhalten werden, ohne eine Lok zu adressieren. Die Lokadresse 63 (Bits = 111111) wird von jedem Decoder als Nothalt-Kommando ausgewertet. Beim Zweileitersystem kommt die Kombination "00" bei Bit 15 und 16 nicht vor.

#### *2.5 Bedeutung der Datenbits*

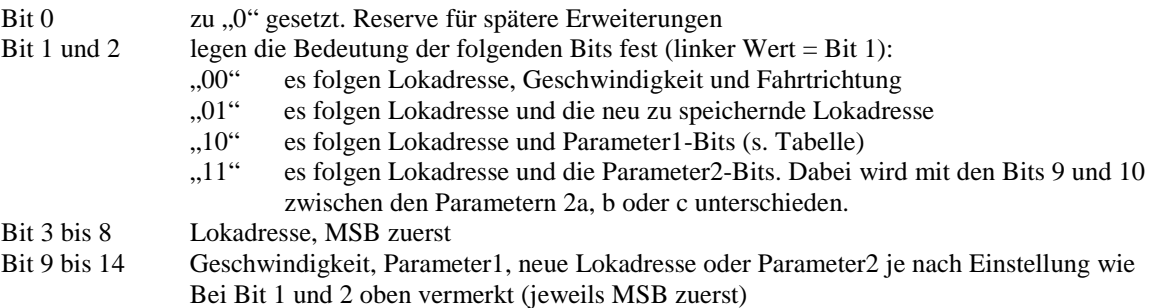

Die Bits 15 und 16 werden je nach Zweileiter- oder Dreileiter-System unterschiedlich verwendet.

#### 2.5.1 Zweileitersystem

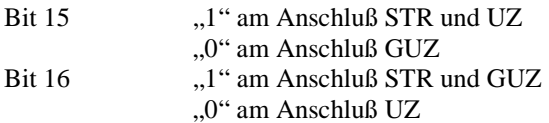

#### <span id="page-7-0"></span>2.5.2 Dreileitersystem

```
Bit 15 und 16 ".,00" HALT am Anschluß UZ
   "01" GD am Anschluß GUZ
   "10" am Anschluß STR
   "11" erfolgt bei Überfahrt von STR nach GD oder umgekehrt
```
### **3 Übertragungstechnik Zentrale – Booster**

#### *3.1 Verbindungstechnik*

Die Verbindung von der Zentrale zum Booster erfolgt über ein 9-poliges Verbindungskabel mit Sub-D-Stecker und Buchse. Die Pinbelegung ist 1:1. Derartige Kabel sind aus der Computertechnik bekannt und vielerorts erhältlich. Eine Verlängerung ist möglich. Wegen der übertragenen HF-Signale sind abgeschirmte Kabel zu verwenden.

#### *3.2 Pinbelegungen Sub-D-9*

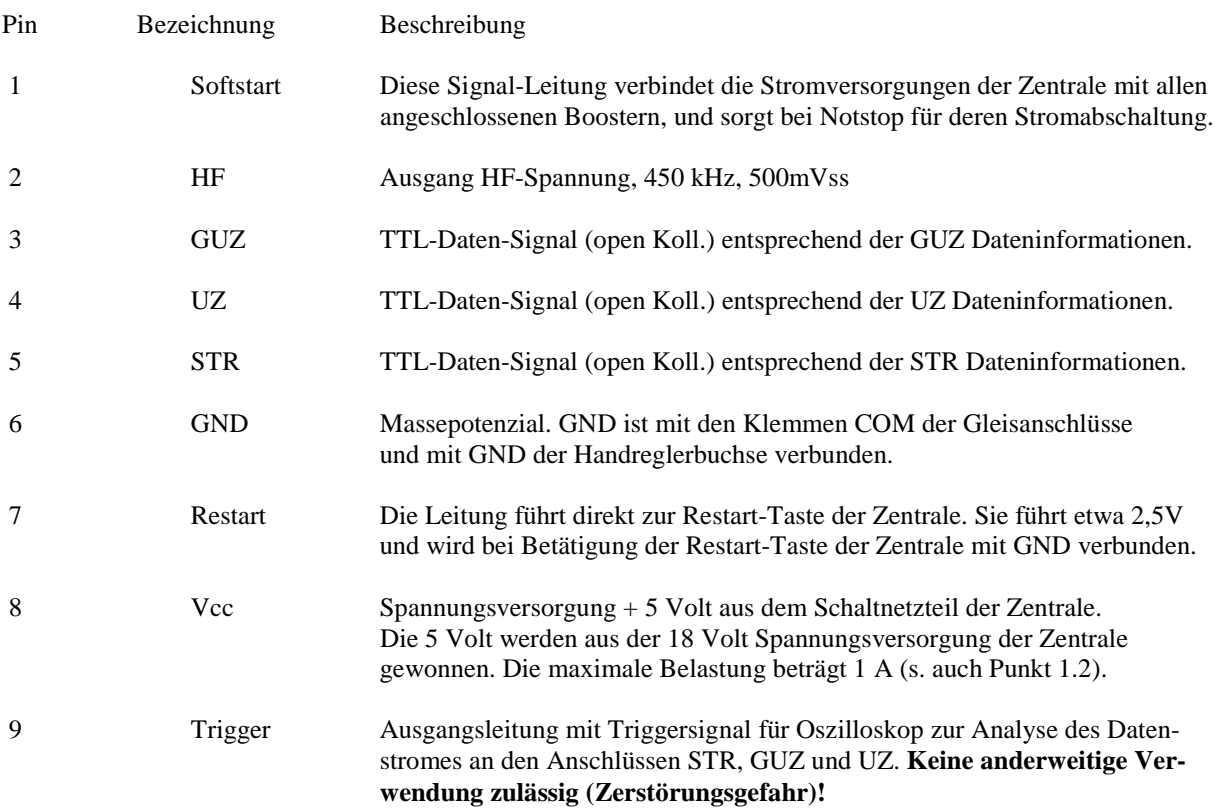

#### *3.3 Zusätzliche Restart-Taste*

Analog zu 1.3 besteht die Möglichkeit, zusätzliche Restart-Tasten über ein zweipoliges Kabel an der Modellbahnanlage abgesetzt anzubringen. Das Kabel wird am letzten Booster an einem 9-poligen Sub-D-Stecker an den Pins 6 und 7 angelötet. Am anderen Ende befindet sich der Taster, der bei Betätigung die Pins 6 und 7 verbindet und das Einschalten der Gleisspannung veranlasst. Es können parallel beliebig viele Restart-Tasten angeschlossen werden.